## Tools für dein SEP Continuous Integration

IEEE Alexander Degenhart

23. Juli 2020

- Regelmäßiges, automatisches Bauen und Testen des gesamten Projekts
- ▶ Zeitnahe Entdeckung von Fehlern
- ▶ Schnelles Finden des schuldigen Commits
- ▶ Automatische Benachrichtigung (z. B. über E-Mail)
- ▶ Voraussetzung: Build-System (z. B. Gradle, Maven, Ant, ...)

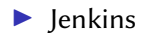

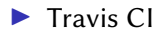

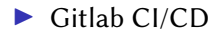

- Unterstützt Gradle, Maven, Ant, ...
- $\triangleright$  Self-Hosted (Java)
- Etwas aufwändige Einrichtung, aber sehr mächtig
- ▶ URL: https://jenkins.io
- $\triangleright$  Sehr gut in Github integriert
- $\blacktriangleright$  Einrichtung sehr einfach
- $\blacktriangleright$  Unterstützt Gradle, Maven und weitere
- ▶ Support für verschiedene Datenbanken
- ▶ Gehostet bei <https://travis-ci.org>
- ▶ Als Student kostenlos über Githubs Student Developer Pack <https://education.github.com>
- $\blacktriangleright$  Zentrales Bestandteil von GitLab
- $\blacktriangleright$  Einrichtung relative einfach
- ▶ Der GitLab Runner muss allerdings selber aufgesetzt werden
- $\blacktriangleright$  GitLab liefert einige vorgefertigte Templates